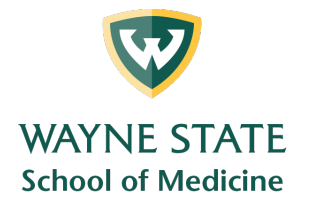

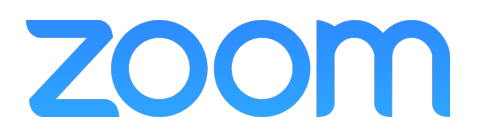

## **Enabling Polling Settings**

- o With a WSU Licensed Zoom account you may also do **Polling**. This also needs to be enabled before creating a meeting.
	- § <https://support.zoom.us/hc/en-us/articles/213756303-Polling-for-meetings>

## **Click In Meeting (Basic)**

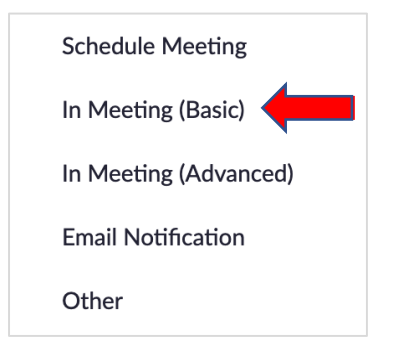

■ Approximately halfway down the list is Polling

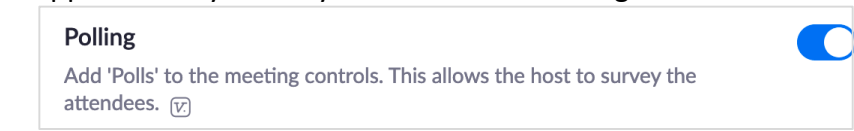